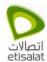

Note: This is a Public document, however it will be considered/ handled as <u>confidential</u> document after filling it with customer information.

| Customer/Company Name |                     | Date            | dd/mm/yyyy |
|-----------------------|---------------------|-----------------|------------|
| Reference Number      | AAA/COMP-ver-ddmmyy | Request<br>Type | New/Update |

| Company/Organization Name                     |
|-----------------------------------------------|
| Technical Contact<br>(Name, Position, Mobile) |
| Telephone/e-mail                              |
| Data Center Location                          |

### **Servers Information**

|                     | To be fille                      | ed by Customer                               | To be filled by Data Center Team |           |  |
|---------------------|----------------------------------|----------------------------------------------|----------------------------------|-----------|--|
| Server #            | Package<br>(Lite, Prof, Ent, Rk) | Usage Type<br>(Web, Email, Database,<br>App) | Private IP                       | Public IP |  |
| Server #1<br>[Name] |                                  |                                              |                                  |           |  |
| Server #2<br>[Name] |                                  |                                              |                                  |           |  |
| Server #3<br>[Name] |                                  |                                              |                                  |           |  |
| Server #4<br>[Name] |                                  |                                              |                                  |           |  |
| Server #5<br>[Name] |                                  |                                              |                                  |           |  |
| Server #6<br>[Name] |                                  |                                              |                                  |           |  |

# **Security Policy\***

Customer MUST fill-in a table for every server – (add/remove rows as required)

## **Existing Policy**

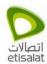

| Source IP                     | Destination<br>IP             | Dest.<br>Port | Protocol<br>(UDP/TCP) | Action<br>(Permit/Deny) | Remarks                      |
|-------------------------------|-------------------------------|---------------|-----------------------|-------------------------|------------------------------|
|                               |                               |               |                       |                         |                              |
|                               |                               |               |                       |                         |                              |
|                               |                               |               |                       |                         |                              |
|                               |                               |               |                       |                         |                              |
| Any                           | <server<br>IP&gt;</server<br> | Any           | Any                   | Deny                    | Default Inbound: Deny All    |
| <server<br>IP&gt;</server<br> | Any                           | Any           | Any                   | Permit                  | Default Outbound: Permit all |

|           | ADD — Policies to be added |               |                       |                         |         |  |  |
|-----------|----------------------------|---------------|-----------------------|-------------------------|---------|--|--|
| Source IP | Destination<br>IP          | Dest.<br>Port | Protocol<br>(UDP/TCP) | Action<br>(Permit/Deny) | Remarks |  |  |
|           |                            |               |                       |                         |         |  |  |
|           |                            |               |                       |                         |         |  |  |
|           |                            |               |                       |                         |         |  |  |
|           |                            |               |                       |                         |         |  |  |
|           |                            |               |                       |                         |         |  |  |

|           | REMOVE — Policies to be removed |               |                       |                         |         |  |  |
|-----------|---------------------------------|---------------|-----------------------|-------------------------|---------|--|--|
| Source IP | Destination<br>IP               | Dest.<br>Port | Protocol<br>(UDP/TCP) | Action<br>(Permit/Deny) | Remarks |  |  |
|           |                                 |               |                       |                         |         |  |  |
|           |                                 |               |                       |                         |         |  |  |
|           |                                 |               |                       |                         |         |  |  |
|           |                                 |               |                       |                         |         |  |  |
|           |                                 |               |                       |                         |         |  |  |

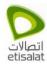

#### **Disclaimer**

Although Etisalat takes all care to protect the Customer's hosted server(s), this policy does not represent by any means a guarantee against Customer server(s) being compromised. Etisalat's sole role is limited to implementing the above *stated security policy in accordance with the undertaking and responsibility of the Customer*.

#### \*Conditions of Service:

- A security policy is implemented to all Etisalat customers.
- Customers subscribing to firewall service have the option to update the above policy as per their requirements.
- Customers subscribing to lite package (without firewall upgrade) are limited to a default security policy unless they upgrade their service package.
- The latest policy supplied by the customer in case of an update shall supersede all previous policies.
- In case of emergency/assistance, customer may contact Data Center Support team for follow-up on toll free number 8004181 (within UAE) or +971 4 8004181 (overseas customer).
- Security policy form to be filled by customer, should be mailed on <a href="mailed-englished-support@dc.etisalat.ae">support@dc.etisalat.ae</a> for implementation you may log ticket in support portal (<a href="https://managedservices.etisalat.ae">https://managedservices.etisalat.ae</a>). To follow up you can check the status in the same ticket.

## **Policy Examples**

|                         | Default Policy          |               |                       |                         |                              |  |
|-------------------------|-------------------------|---------------|-----------------------|-------------------------|------------------------------|--|
| Source<br>IP            | Destination IP          | Dest.<br>Port | Protocol<br>(UDP/TCP) | Action<br>(Permit/Deny) | Remarks                      |  |
| Any                     | <server ip=""></server> | 80            | ТСР                   | Permit                  | НТТР                         |  |
| Any                     | <server ip=""></server> | 443           | ТСР                   | Permit                  | HTTPS                        |  |
| Any                     | <server ip=""></server> | 20            | ТСР                   | Permit                  | FTP Data                     |  |
| Any                     | <server ip=""></server> | 21            | ТСР                   | Permit                  | FTP Control                  |  |
| Any                     | <server ip=""></server> | Any           | Any                   | Deny                    | Default Inbound: Deny All    |  |
| <server ip=""></server> | Any                     | Any           | Any                   | Permit                  | Default Outbound: Permit all |  |

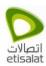

|                         | Commonly Used Policies  |               |                       |                         |                                            |  |
|-------------------------|-------------------------|---------------|-----------------------|-------------------------|--------------------------------------------|--|
| Source IP               | Destination IP          | Dest.<br>Port | Protocol<br>(UDP/TCP) | Action<br>(Permit/Deny) | Remarks                                    |  |
| Any                     | <server ip=""></server> | 80            | ТСР                   | Permit                  | Web: HTTP                                  |  |
| Any                     | <server ip=""></server> | 443           | ТСР                   | Permit                  | Web: HTTPS                                 |  |
| Any                     | <server ip=""></server> | 25            | ТСР                   | Permit                  | Email: SMTP                                |  |
| Any                     | <server ip=""></server> | 110           | ТСР                   | Permit                  | Email: POP3                                |  |
| Any                     | <server ip=""></server> | 1433          | ТСР                   | Permit                  | Database: Microsoft SQL server             |  |
| Any                     | <server ip=""></server> | 20            | ТСР                   | Permit                  | Remote Access: FTP Data                    |  |
| Any                     | <server ip=""></server> | 21            | ТСР                   | Permit                  | Remote Access: FTP Control                 |  |
| Any                     | <server ip=""></server> | 22            | ТСР                   | Permit                  | Remote Access: SSH                         |  |
| Any                     | <server ip=""></server> | 23            | ТСР                   | Permit                  | Remote Access: Telnet                      |  |
| Any                     | <server ip=""></server> | 5631          | ТСР                   | Permit                  | Remote Access: PC ANYWhere                 |  |
| Any                     | <server ip=""></server> | 3389          | ТСР                   | Permit                  | Remote Access: Microsoft Terminal Services |  |
| Any                     | <server ip=""></server> | Any           | Any                   | Deny                    | Default Inbound: Deny All                  |  |
| <server ip=""></server> | Any                     | Any           | Any                   | Permit                  | Default Outbound: Permit all               |  |

|                  | Definitions                                                               |
|------------------|---------------------------------------------------------------------------|
| Source IP        | IP Address of the source where the traffic is coming from (usually "any") |
| Destination IP   | IP Address of the destination where the traffic is going to               |
| Destination Port | Port number of the destination where the traffic is going to              |
| Protocol:        | TCP/IP Packet Type: UDP / TCP / ICMP                                      |
| Action           | Whether the traffic should be permitted or denied                         |